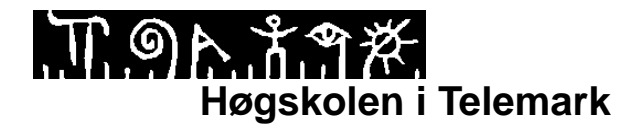

Fakultet for allmennvitenskapelige fag

# **EKSAMEN**

## **6107 Operativsystem og nettverk**

## **8.12.2015**

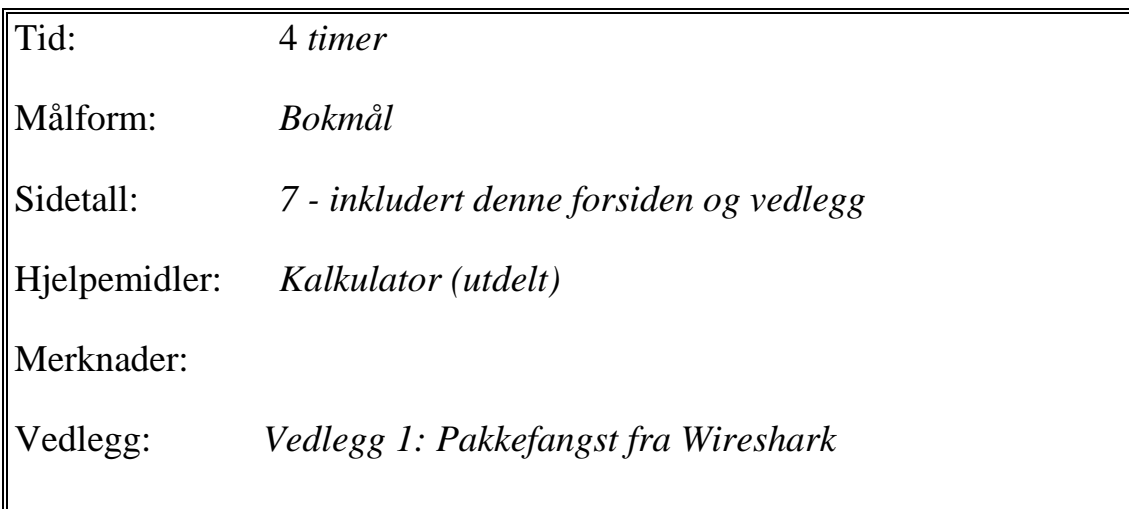

**Sensuren finner du på Studentweb.**

# **Oppgave 1 (20%)**

Oppgaven består av 15 **flervalgspørsmål**. Hvert spørsmål har 4 svaralternativer, men bare **ett riktig svar**. Du kan velge å "*gardere*", dvs. velge 0, 1 eller flere svaralternativ på hver spørsmål. Hvert riktig svar gir 3 poeng, og hvert feil svar gir -1 poeng. Ingen svar gir 0 poeng.

#### **Svar ved å skrive spørsmålsnummer og bokstav(er) for valgt svaralternativ / garderinger på èn linje for hvert spørsmål. Eksempel: 0. a, c**

#### 1. Hva menes med en **protokoll**?

- a. et sett med regler for kommunikasjoner mellom enheter på samme nivå i OSI-modellen.
- b. et sett med tjenester som ett lag i OSI-modellen tilbyr til laget over.
- c. de ekstra data som hvert lag i OSI-modellen legger til pakkene i pakkehodet.
- d. de data som applikasjonslaget har behov for å sende.
- 2. Hva er hovedoppgaven til standardiseringsorganisasjonen **W3C**?
	- a. Utvikle standarder for lag 1 og 2 i OSI modellen
	- b. Utvikle nettverks- og transportprotokoller (lag 3 og 4) i Internett
	- c. Utvikle protokoller og retningslinjer for å utnytte World Wide Web
	- d. Utvikle standarder for telekommunikasjon
- 3. Hvilken av disse katalogene i Ubunu Linux inneholder hjemmekatalogen for root brukeren?
	- a. /
	- b. /root
	- c. /home/root
	- d. /usr/root
- 4. Hva menes med **vedvarende (persistent) forbindelse** i HTTP protokollen?
	- a. At webtjeneren lagrer informasjon om hvilken bruker som er tilkoblet webtjeneren mellom to HTTP forespørsler/svar
	- b. At webtjeneren holder forbindelsen til HTTP klienten åpen en tid etter at den har sendt svar, slik at klienten eventuelt kan sende flere forespørsler uten å måtte opprette en ny forbindelse
	- c. At HTTP klienten kan sende flere forespørsler umiddelbart etter hverandre til webtjeneren uten å vente på svar mellom hver forespørsel.
	- d. At HTTP klienten kan opprette to (eller flere) forbindelser til webtjeneren og sende flere forespørsler parallelt på disse
- 5. Hva menes med en "**virtual host"** i Apache?
	- a. en komplett installasjon av Apache, MySQL og PHP på en Linux tjener
	- b. en installasjon av Apache webtjener på en virtuell maskin
	- c. et nettsted (website) som kan nås på sin egen IP-adresse/portnummer eller DNS-navn på en Apache webtjener
	- d. en webtjener som fungerer som "passiv backup" og bare aktiveres hvis den aktive (primære) Apache-tjeneren feiler
- 6. Hva menes med "**relaying**" i SMTP?
	- a. utveksling av kontrollmeldinger mellom SMTP-tjenere før selve e-posten sendes
	- b. retur av en melding til avsender dersom mottaker av e-posten ikke eksisterer i det oppgitte domenet
	- c. koding av binært innhold (f.eks. bilder) slik at de kan sendes som ren ASCII tekst med **SMTP**
	- d. videresending av e-post til en SMTP-server i et annet domene enn avsenders
- 7. Hvilket av disse utsagnene er **korrekt**?
	- a. TCP er forbindelsesløs og upålitelig
	- b. TCP er forbindelsesløs og feilfri
	- c. UDP er forbindelsesløs og upålitelig
	- d. UDP er forbindelsesløs og feilfri
- 8. Hva menes med **fragmentering** av en IP-pakke?
	- a. At en ruter krypterer IP-pakken før den sendes ut på et usikkert nettverk.
	- b. At en ruter forkaster IP-pakken fordi TTL-verdien i pakken har nådd verdien null.
	- c. At en ruter sender IP-pakken til mer enn én mottaker.
	- d. At en ruter deler opp IP-pakken i flere mindre pakker, tilpasset lenkelagets rammestørrelse.
- 9. Hvilken av disse protokollene brukes av IP-rutere for å utveksle kontrollinformasjon og feilmeldinger.
	- a. SMTP
	- b. SNMP
	- c. ICMP
	- d. IMAP

10. En maskin har IPv6 adresse **2607:0000:0000:2040:0000:0000:0000:000b**. Hvilken av skrivemåtene nedenfor er **ikke** lovlig?

- a. 2607::2040:0:0:0:b
- b.  $2607::2040:0:0:0:0$
- c.  $2607:0:0:2040::0<sub>b</sub>$
- d. 2607::2040::0b
- 11. IPv6 har flere ulike adressetyper (scopes). Hvilken av disse tilsvarer en offisiell/offentlig IPadresser i IPv4?
	- a. Site-local
	- b. Link-local
	- c. Global
	- d. Node
- 12. Hva er hovedoppgaven til protokollen **ARP**?
	- a. Oversette IP-adresser til fysiske adresser
	- b. Oversette domenenavn til IP-adresser
	- c. Tildele IP -adresser til datamaskiner ved oppstart
	- d. Tildele fysiske adresser til datamaskiner ved oppstart

#### 13. Hva benyttes VLAN (Virtual Local Area Network) til?

- a. Etablere sikker (kryptert) kommunikasjon mellom to ulike lokalnett på lag 2 i OSI modellen
- b. Etablere sikker (kryptert) kommunikasjon internt i **samme** lokalnett på lag 2 i OSI modellen
- c. Etablere et lokalnett av virtuelle maskiner på lag 2 i OSI modellen
- d. Etablere logisk adskilte lokalnett på lag 2 i OSI modellen

### 14. **Singlemodus** fiberoptisk kabel benyttes helst til:

- a. Nettverkskabling til servere i et maskinrom der det er mye trafikk
- b. Nettverkskabling til klientmaskiner som har spesielt store krav til hastighet.
- c. Dataoverføring over relativt korte avstander inntil ca. 2 km.
- d. Dataoverføring over svært lange avstander opptil ca. 100 km.
- 15. Du har fått i oppdrag å etablere et WLAN med seks aksesspunkter (basestasjoner) som følger 802.11g standarden. Hvilke kanaler vil du benytte på aksesspunktene i dette WLANet?
	- a. Kanal 6
	- b. Kanal 1, 2, 3, 4, 5 og 6
	- c. Kanal 1, 6 og 11
	- d. Kanal 5, 6 og 7

### **Oppgave 2 Kortsvarspørsmål datakommunikasjon (20%)**

Spørsmålene nedenfor skal besvares i **kortform**, dvs. med noen få stikkord, strekpunkter eller korte setninger:

a) En bedrift har fått tildelt følgende IP-nett fra sin internettleverandør (ISP): **128.39.0.0/26**

Bedriften ønsker å dele dette IP-nettet opp i tre mindre IP-nett der IP nett 1 skal ha **halvparten** av det tildelte adresseområdet og IP-nett 2 og 3 skal **dele resten av adressene likt.**

### **Bestem følgende verdier for hvert av de tre IP-nettene:**

- **nettverksadresse** med CIDR notasjon
- **nettmaske** på desimal form
- **adresseområdet** som kan benyttes som IP-adresser på noder (maskiner og rutere)
- b) Nevn tre "familier"/hovedgrupper av ethernet standarder med bitrate større enn 10 Mbit/s, og beskriv kort de viktigste egenskapene for hver gruppe.
- c) Forklar kort disse tre begrepene i forbindelse med **strukturert kabling**:
	- Spredenett
	- Patchepanel
	- Dropkabel
- d) Forklar kort disse disse tre forkortelsene i forhold til trådløse nett (WiFi-standardene)
	- BSS
	- (E)SSID
	- WPA2

### **Oppgave 3 Kortsvarspørsmål Linux Server (20 %)**

Spørsmål nedenfor skal besvares i **kortform**, dvs. med noen få stikkord, strekpunkter eller korte setninger:

- a) Beskriv kort tre ulike **tjenester (Server Roles)** som kan installeres på Ubuntu Server.
- b) Skriv fem Linux kommandoer i Ubuntu som gjør følgende:
	- $\triangleright$  Vise alle rutere fram til maskinen www.hit.no
	- $\triangleright$  Starte serverprosessen for Apache
	- $\triangleright$  Ta ned første ethernet-interface på maskinen
	- Vise alle kjørende prosesser med et prosessnavn som inneholder teksten **smbd**
	- Vise alle åpne TCP-porter med status ESTABLISHED
- c) Nedenfor ser du et utdrag fra konfigurasjonsfilen /etc/samba/smb.conf (Linjenummering er lagt til for at du kan referere til dem)

```
1. [mydocs]<br>2. path =
2. path = /\text{mnt}/\text{docs}<br>3. writeable = \text{ves}3. writeable = yes<br>4. browseable = yes
4. browseable = yes<br>5. quest ok = yes
5. guest ok = yes<br>6. force user ubur
             6. force user ubuntu
```
Forklar kort hva som oppnås med disse linjene **samlet** og hva **hver** enkelt av linjene betyr.

d) Filen /etc/networks/interfaces inneholder konfigurasjon for nettverksgrensesnittene på en Linux maskin. Maskinen har to ethernetkort. **Skriv innhold i filen** interfaces slik at disse kortene blir konfigurert med Ethernet-bonding i aktiv/passiv modus. Maskinen skal konfigureres med fast IPv4-adresse **10.42.42.70** i IP-nettet **10.42.42.0/24**. Standard ruter (default gateway) i nettet har IPv4-adresse **10.42.42.1.1**.

**Tips:** Hvis du ikke klarer Ethernet-bonding, kan du vise hvordan ett enkelt nettkort kan konfigureres med IP-adressen over og score på det.

### **Oppgave 4 Protokoller og pakkehoder i Wireshark (20 %)**

**Se vedlegg 1 bakerst i oppgavesettet.** Vedlegget viser et skjermbilde fra Wireshark med en pakkefangst gjort på en klientmaskin i høgskolens labnettverk (datanettlab'en).

- a) Forklar detaljert hva som skjer i linje nr. 1-30 i øvre del av skjermbildet. Du kan gjerne forklare flere linjer samtidig. Legg vekt på å få fram *sammenhengen* mellom linjene.
- b) Forklar også relevante deler av innholdet i TCP-pakkehodet for **linje 12**, som er vist i nedre del av vinduet.
- c) Hvilken oppgave tror du brukeren på klientmaskinen har utført, og som har medført denne nettverkstrafikken?

### **Oppgave 5 DNS (20%)**

### **Forklar grundig oppbyggingen og virkemåten til DNS, og hvordan DNS brukes og fungerer i Internett.**

Du bør bl.a. få med følgende punkter:

- Hensikten med / oppgavene til DNS
- Hvordan DNS løser oppgavene sine
- Hvilke komponenter om inngår i DNS
- Opplysninger / innhold i DNS databasen
- Administrative / driftsmessige sider ved DNS
- Hvilken rolle DNS har i forhold til AD DS

**Forklar også hvordan du kan installere og konfigurere en master DNS tjener for en ny DNSsone i Ubuntu Server.** Skriv gjerne eksempler på konfigurasjonsopplysninger hvis du kan det.

### **Vedlegg 1: Pakkefangst fra Wireshark**

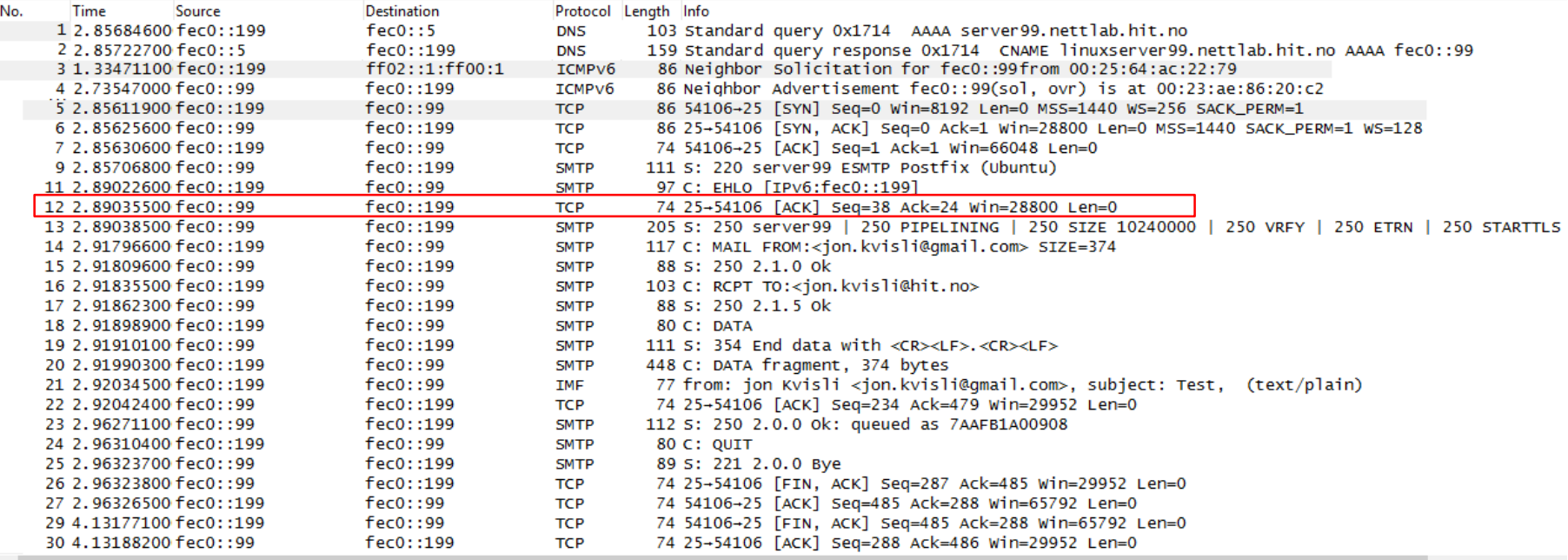

E Frame 12: 74 bytes on wire (592 bits), 74 bytes captured (592 bits) on interface 0 E Ethernet II, Src: Dell\_c9:44:2e (00:1e:4f:c9:44:2e), Dst: Dell\_ac:22:79 (00:25:64:ac:22:79) ⊞ Internet Protocol Version 6, Src: fec0::99 (fec0::99), Dst: fec0::199 (fec0::199) E Transmission Control Protocol, Src Port: 25 (25), Dst Port: 54106 (54106), Seq: 38, Ack: 24, Len: 0 Source Port: 25 (25)

Destination Port: 54106 (54106) [Stream index: 0] [TCP Segment Len: 0] Sequence number: 38 (relative sequence number) Acknowledgment number: 24 (relative ack number) Header Length: 20 bytes  $\text{E}$  .... 0000 0001 0000 = Flags: 0x010 (ACK) Window size value: 225 [Calculated window size: 28800] [Window size scaling factor: 128] E Checksum: 0x900f [validation disabled]

Urgent pointer: 0